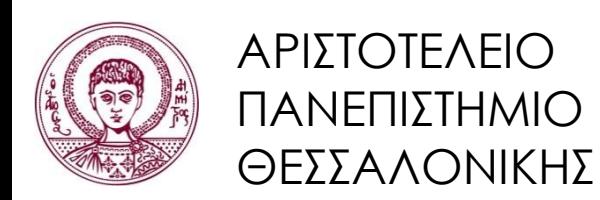

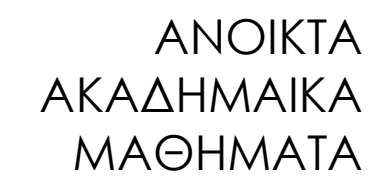

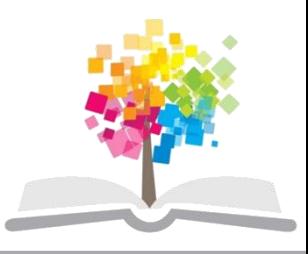

## **Συστήματα Γνώσης**

Πρακτικό Κομμάτι Μαθήματος Πρότυπα Γεγονότων

Νίκος Βασιλειάδης, Αναπλ. Καθηγητής Τμήμα Πληροφορικής

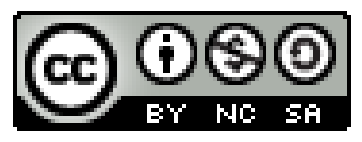

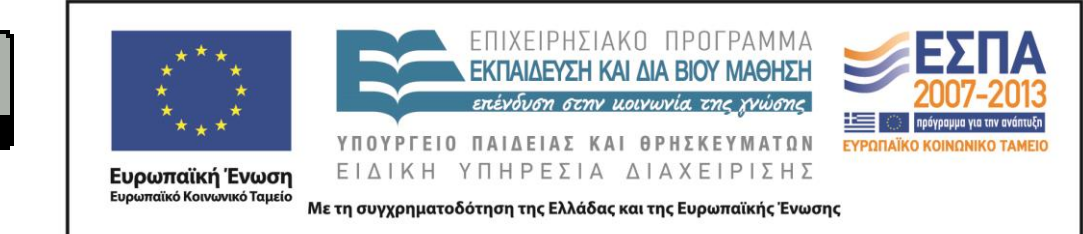

## **Άδειες Χρήσης**

- Το παρόν εκπαιδευτικό υλικό υπόκειται σε άδειες χρήσης Creative Commons.
- Για εκπαιδευτικό υλικό, όπως εικόνες, που υπόκειται σε άλλου τύπου άδειας χρήσης, η άδεια χρήσης αναφέρεται ρητώς.

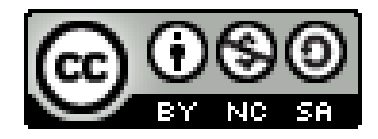

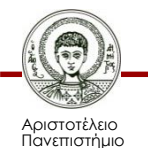

Θεσσαλονίκης

## **Χρηματοδότηση**

- Το παρόν εκπαιδευτικό υλικό έχει αναπτυχθεί στα πλαίσια του εκπαιδευτικού έργου του διδάσκοντα.
- Το έργο «Ανοικτά Ακαδημαϊκά Μαθήματα στο Αριστοτέλειο Πανεπιστήμιο Θεσσαλονίκης» έχει χρηματοδοτήσει μόνο τη αναδιαμόρφωση του εκπαιδευτικού υλικού.
- Το έργο υλοποιείται στο πλαίσιο του Επιχειρησιακού Προγράμματος «Εκπαίδευση και Δια Βίου Μάθηση» και συγχρηματοδοτείται από την Ευρωπαϊκή Ένωση (Ευρωπαϊκό Κοινωνικό Ταμείο) και από εθνικούς πόρους.

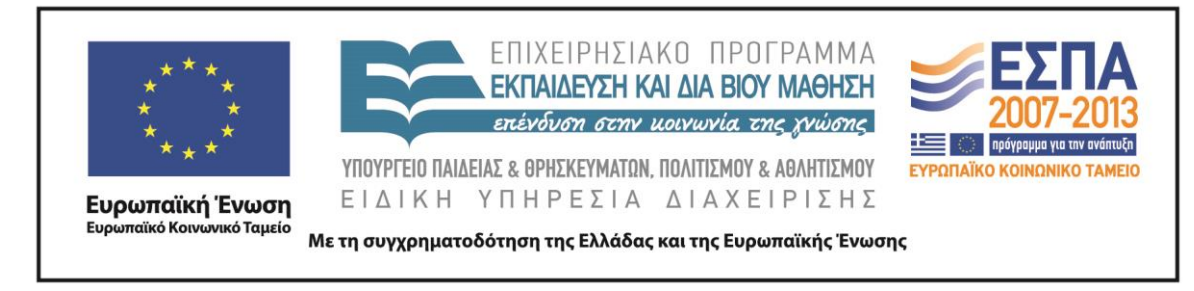

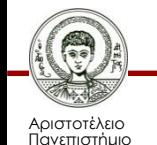

Θεσσαλονίκης

Συστήματα Γνώσης Τμήμα Πληροφορικής

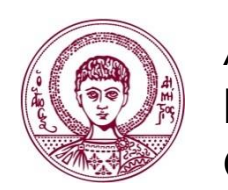

ΑΡΙΣΤΟΤΕΛΕΙΟ ΠΑΝΕΠΙΣΤΗΜΙΟ ΘΕΣΣΑΛΟΝΙΚΗΣ

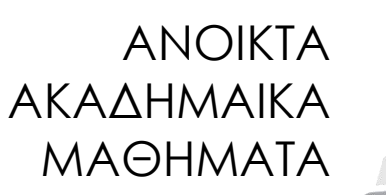

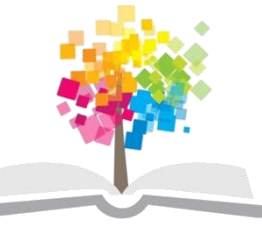

## **Πρότυπα Γεγονότων**

## **Μεγάλα/Σύνθετα Γεγονότα**

- Σε μεγάλα προγράμματα χρειάζεται να αναπαρασταθεί η πληροφορία με μεγάλα ή σύνθετα γεγονότα
- Π.χ. βάση δεδομένων μαθητών:

(student name <name> surname <surname> sex <sex> age <age> **classes <classes>)**

**(student name john surname ref sex male age 28 classes math physics chem)**

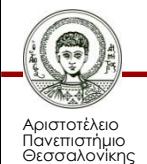

## **Χρήση Μεγάλων Γεγονότων**

• Όταν κάποιο μεγάλο γεγονός αλλάζει μορφή, τότε πρέπει να γίνουν σημαντικές αλλαγές σε **κάθε κανόνα** που αναφέρει το γεγονός στη συνθήκη του, καθώς το γεγονός πρέπει να αναφέρεται **κάθε φορά** με **όλες τις παραμέτρους** του

**(defrule print-students (student name ?n surname ?sn sex ?s age ?a classes \$?cl) => (printout t "Student: " ?n crlf)**

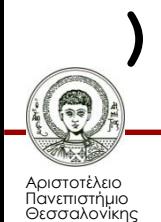

## **Πρότυπα Γεγονότων**

- Το CLIPS προσφέρει τα *πρότυπα γεγονότων* (*templates*) ως εναλλακτικό τρόπο δημιουργίας και διαχείρισης μεγάλων γεγονότων
- Τα templates είναι μια δομή με την οποία μπορεί να οριστεί η **μορφή** που θα έχουν τα γεγονότα σε ένα πρόγραμμα
- Κάθε πρότυπο έχει ένα σύνολο από *ιδιότητες* (*slots*), στις οποίες μπορούν να ανατεθούν τιμές αυτόνομα
	- Μπορεί να ορισθούν και οι τύποι των τιμών για να γίνονται οι απαραίτητοι έλεγχοι.

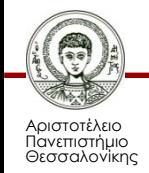

### **Συνάρτηση deftemplate**

**(deftemplate <template name> (slot <slotname1> (type <type1>)) (multislot <slotname2> (type <type2>))**

**(slot <slotnameN> (type <typeN>))**

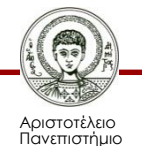

**)**

**...**

Θεσσαλονίκης

Συστήματα Γνώσης Τμήμα Πληροφορικής

## **Συνάρτηση deftemplate**

- **slotnameN** είναι το όνομα της ιδιότητας
- **(type <typeΝ>)** καθορίζει τον τύπο της τιμής της συγκεκριμένης ιδιότητας
	- Ο καθορισμός τύπου είναι προαιρετικός
	- Αν δεν ορισθεί για κάποια ιδιότητα αυτή μπορεί να δεχθεί τιμή οποιουδήποτε τύπου
- Υπάρχουν δύο είδη ιδιοτήτων:
	- **slot** που μπορούν να πάρουν σαν τιμή μόνο ένα σύμβολο ή αριθμό (μονότιμες μεταβλητές)
	- **multislot** οι οποίες δέχονται πολλαπλές τιμές (μεταβλητές πολλαπλών τιμών)

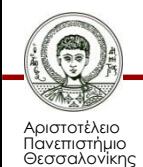

## **Παράδειγμα προτύπου μαθητή**

```
(deftemplate student
     (slot name)
     (slot surname)
     (slot sex)
     (slot age)
     (multislot classes)
)
CLIPS>(assert
        (student
          (name john)
          (surname smith)
          (sex male)
          (age 30)
         (classes physics computer)))
```
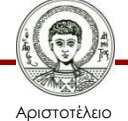

Πανεπιστήμιο Θεσσαλονίκης

Συστήματα Γνώσης Τμήμα Πληροφορικής

## **Παράδειγμα Κανόνα με template**

**(defrule print-students**

**(student (name ?name) (sex male)) =>**

**(printout t "Student: " ?name crlf))**

• Στις συνθήκες των κανόνων δε χρειάζεται να γραφεί ολόκληρο το γεγονός, αλλά μόνο το **όνομα του προτύπου** και τα **ονόματα των ιδιοτήτων** που ενδιαφέρουν

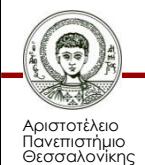

## **Διαθέσιμοι Τύποι Ιδιοτήτων**

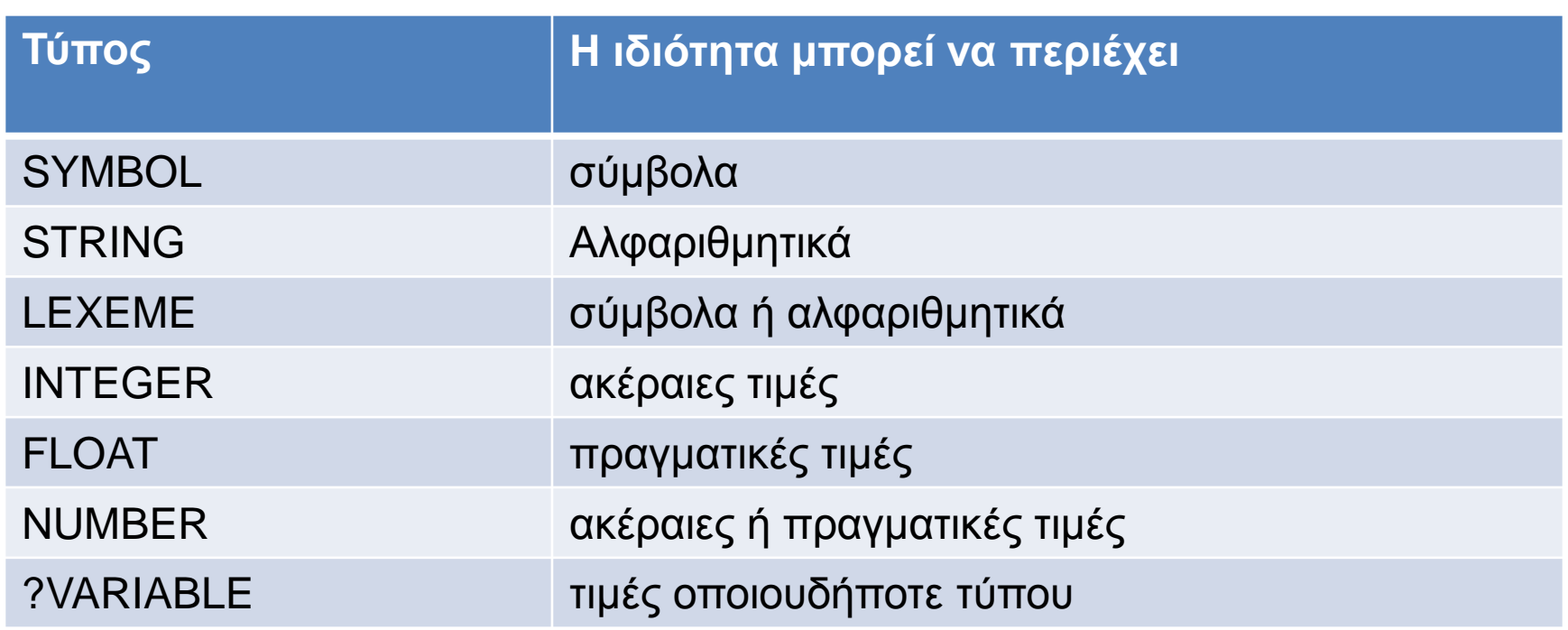

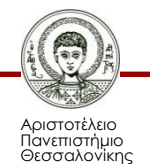

#### **Παράδειγμα προτύπου μαθητή με τύπους**

**(deftemplate student**

- **(slot name (type SYMBOL))**
- **(slot surname (type SYMBOL))**
- **(slot sex (type SYMBOL))**
- **(slot age (type INTEGER))**

**(multislot classes (type SYMBOL))**

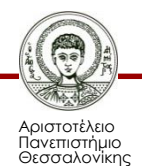

**)**

## **Απαρίθμηση επιτρεπτών τιμών**

• Για να απαριθμήσουμε τις επιτρεπτές τιμές που μπορεί να πάρει μια ιδιότητα, χρησιμοποιούμε τη δήλωση:

**(allowed-***<prefix> <values>***)**

**(allowed-symbols <symbols>) (allowed-strings <strings>) (allowed-lexemes <symbols or strings>) (allowed-integers <integers>) (allowed-floats <floats>) (allowed-numbers <numbers or floats>) (allowed-values <values>)**

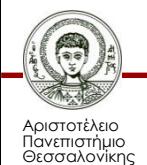

### **Παράδειγμα προτύπου μαθητή με απαρίθμηση τιμών**

**(deftemplate student**

**... (slot sex (type SYMBOL) (allowed-symbols male female))**

**...**

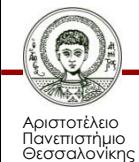

**)**

### **Περιορισμός εύρους αριθμητικών τιμών**

• Για να καθορίσουμε το επιτρεπτό εύρος τιμών που επιδέχεται μια ιδιότητα με αριθ-μητικές τιμές χρησιμοποιούμε τη δήλωση: **(range** *<min value> <max value>***)**

**(deftemplate student**

**.... (slot age (type INTEGER) (range 18 60))**

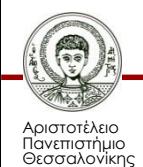

**)**

**...**

#### **Περιορισμός εύρους αριθμητικών τιμών**

• Εάν η ιδιότητα δεν πρέπει να έχει άνω ή κάτω όριο τότε εισάγεται το σύμβολο **?VARIABLE** στην αντίστοιχη θέση

**(deftemplate student**

```
....
(slot age (type INTEGER) 
            (range 18 ?VARIABLE))
```
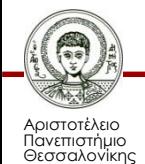

**)**

**...**

## **Περιορισμός πλήθους συμβόλων**

• Στις ιδιότητες πολλαπλών τιμών (*multislots*) περιορίζουμε το πλήθος των συμβόλων που μπορούν να δοθούν σαν τιμή, με τη δήλωση: **(cardinality** *<min> <max>***)**

**(deftemplate student**

**(multislot classes (type SYMBOL) (cardinality 1 4))**

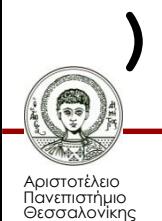

**...**

**...**

### **Δήλωση προκαθορισμένων τιμών (defaults)**

• Σε όλες τις ιδιότητες μπορούμε να προκαθορίσουμε τιμές (default) με τη δήλωση: **(default** *<value>***)**

**(deftemplate student**

```
...
(slot age (type INTEGER) 
             (default 18))
```
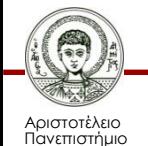

**)**

**...**

Θεσσαλονίκης

### **Σύμβολα με ειδική σημασία στη δήλωση default**

#### **(default ?DERIVE)**

- Δίνεται σαν τιμή στην ιδιότητα μια από τις επιτρεπόμενες τιμές, όπως αυτές προκύπτουν από τους περιορισμούς που υπάρχουν για την ιδιότητα
- Αν δεν υπάρχει δήλωση **default**, τότε υπονοείται η δήλωση **(default ?DERIVE)**

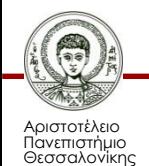

**(deftemplate student**

```
...
(slot age (type INTEGER)
          (range 18 ?VARIABLE)
          (default ?DERIVE))
```
• Αν εισαχθεί γεγονός μαθητή, χωρίς τιμή για το **age**, θα πάρει την τιμή 18

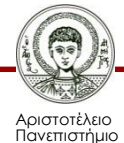

**...**

**)**

Θεσσαλονίκης

**(deftemplate student**

**... (slot sex (type SYMBOL) (allowed-symbols male female) (default ?DERIVE)) ...**

• Αν εισαχθεί γεγονός μαθητή, χωρίς τιμή για το **sex**, θα πάρει την τιμή **male**

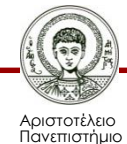

**)**

Θεσσαλονίκης

**(deftemplate student**

#### **... (slot name (type SYMBOL) (default ?DERIVE))**

• Αν εισαχθεί γεγονός μαθητή χωρίς όνομα, τότε η ιδιότητα **name** θα πάρει την τιμή **nil**

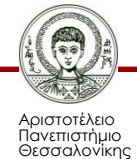

**...**

**)**

### **Σύμβολα με ειδική σημασία στη δήλωση default**

**(default ?NONE)**

- Δηλώνει ότι δεν υπάρχει προκαθορισμένη τιμή για την ιδιότητα
	- –Πρέπει οπωσδήποτε να δοθεί τιμή στη συγκεκριμένη ιδιότητα κατά τη δημιουργία του αντίστοιχου γεγονότος
	- Αλλιώς το γεγονός δε θα εισαχθεί στη λίστα γεγονότων

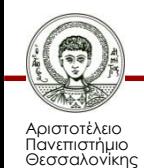

**(deftemplate student**

#### **... (slot name (type SYMBOL) (default ?NONE))**

• Δεν μπορεί να εισαχθεί γεγονός μαθητή, αν δεν υπάρχει τιμή για την ιδιότητα **name**

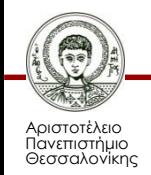

**...**

**)**

## **Έλεγχος τιμών**

- Υπάρχουν 2 επίπεδα ελέγχου τιμών που εισάγο-νται στα πρότυπα γεγονότων, το στατικό και το δυναμικό
- Ο **στατικός έλεγχος τιμών** αφορά τα γεγονότα τα οποία εισάγονται στο σύστημα από αρχείο, μέσα από τις δηλώσεις **deffacts**, **defrule**, κλπ.

– Ενεργοποιείται από την εντολή:

```
(set-static-constraint-checking TRUE|FALSE 
)
```
– Η τρέχουσα τιμή επιστρέφεται με την εντολή:

**(get-static-constraint-checking)**

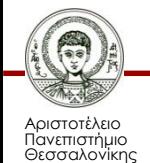

## **Έλεγχος τιμών**

• Στο **δυναμικό έλεγχο** κάθε γεγονός που εισάγεται στη λίστα γεγονότων ελέγχεται για την εγκυρότητα των τιμών του, ακόμη και αν η εισαγωγή γίνεται κατά την εκτέλεση του προγράμματος

– Ενεργοποίηση/απενεργοποίηση :

**(set-dynamic-constraint-checking TRUE|FALSE )**

– Τρέχουσα τιμή:

**(get-dynamic-constraint-checking)**

• Σε περίπτωση ύπαρξης σφάλματος στις τιμές που δίνονται σε κάποια ιδιότητα επιστρέφεται μήνυμα λάθους και σταματά η εκτέλεση των κανόνων

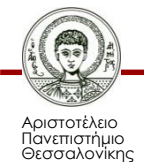

## **Αλλαγή τιμής μιας ιδιότητας**

#### **(modify** *<fact-index>*

*(<slot> <νέα τιμή slot>)***)**

- Αλλάζει την τιμή της ιδιότητας *<slot>* σε *<νέα τιμή slot>* στο γεγονός με αριθμό *factindex*
- Δίνει τη δυνατότητα αλλαγής της τιμής κάθε ιδιότητας ενός γεγονότος που ακολουθεί κάποιο πρότυπο, **ανεξάρτητα** από τις άλλες ιδιότητες
- Η χρήση του χαρακτηριστικού αριθμού για την εφαρμογή της εντολής επιβάλλει τη χρήση του τελεστή **<-** στις συνθήκες του κανόνα

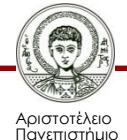

Θεσσαλονίκης

## **Παράδειγμα χρήσης modify**

• Ο κανόνας αλλάζει ταυτόχρονα τις τιμές των ιδιοτήτων **name** και **classes** στα γεγονότα **student** που βρίσκονται στη μνήμη εργασίας

**(defrule change-information ?x <- (student (name ?name)) => (modify ?x (name noname) (classes (create\$ math physics chem))) )**

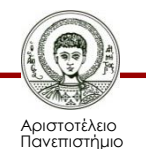

Θεσσαλονίκης

## **Εντολή modify**

- Η εντολή **modify** αφαιρεί το παλαιό γεγονός από τη λίστα και προσθέτει σε αυτή ένα καινούργιο με τις απαραίτητες αλλαγές
- Αυτό σημαίνει ότι ο προηγούμενος κανόνας θα εκτελείται επ' άπειρον, καθώς θα υπάρχει πάντα σε κάθε κύκλο ένα "νέο" γεγονός (με νέο **fact index**) το οποίο θα ικανοποιεί τις συνθήκες του

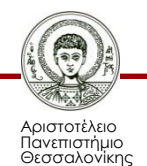

#### **Ορθότερο παράδειγμα χρήσης modify**

**(defrule change-information**

```
?x <- (student 
         (name ?name&~noname))
=>
```
#### **(modify ?x (name noname) (classes (create\$ math physics chem)))**

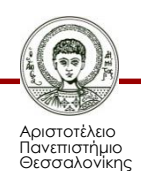

**)**

## **Γεγονότα χωρίς template**

- Τα γεγονότα χωρίς την χρήση template που εξετάσαμε έως σήμερα ονομάζονται *διατεταγμένα γεγονότα* (*ordered facts*)
- Στην πραγματικότητα έχουν μόνο ένα «*κρυφό*» (*implied*) slot για να αποθηκεύουν όλες τις παραμέτρους του γεγονότος
	- Το slot αυτό έχει όνομα **implied** και είναι **multifield**

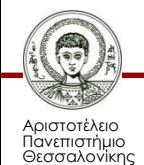

## **Παράδειγμα**

```
CLIPS> (assert (person John Smith age 27)) 
CLIPS> (defrule my-rule 
              (person $?x) 
             => 
             (printout t "All data for person: " $?x 
                           crlf))
CLIPS> (run)
```
**All data for person: (John Smith age 27)**

• Το slot **implied** δεν αναφέρεται ρητά – Απόδειξη ότι το slot **implied** υπάρχει! **CLIPS> (deftemplate-slot-names person) (implied)**

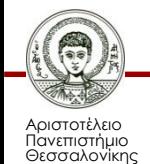

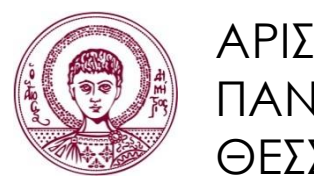

ΑΡΙΣΤΟΤΕΛΕΙΟ ΠΑΝΕΠΙΣΤΗΜΙΟ ΘΕΣΣΑΛΟΝΙΚΗΣ

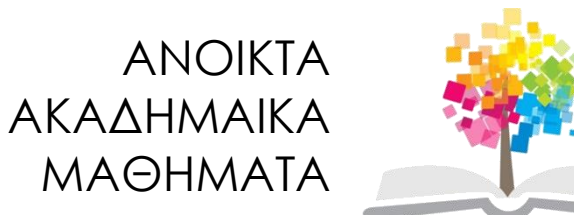

# **Τέλος Ενότητας**

#### Επεξεργασία: Εμμανουήλ Ρήγας Θεσσαλονίκη, 17/3/2014

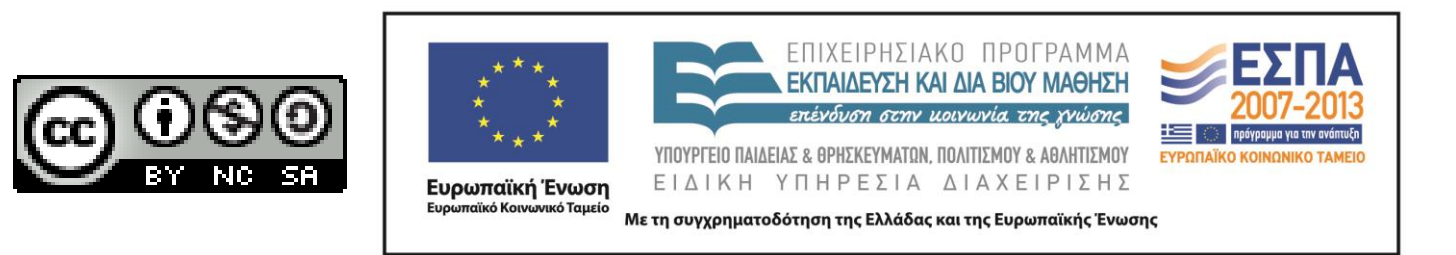